## SOS call to a Trusted person

Setting up the SOS number

 The SOS call button only appears on the main screen if you have marked one of your Trusted persons as your "SOS contact person".

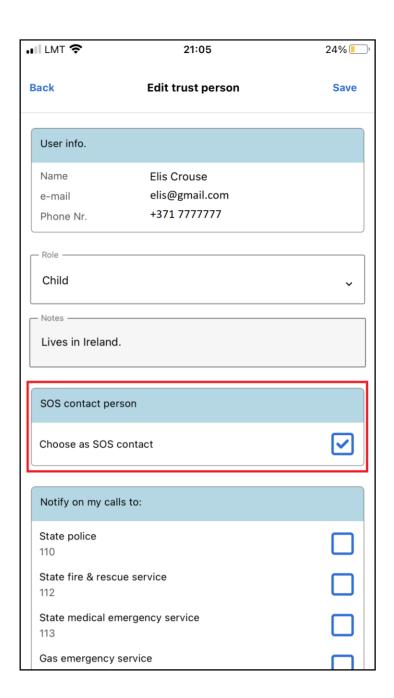

Calling to SOS number

- When you call a SOS phone, you are calling a Trusted person.
- The Trusted person immediately receives a pop-up notification that you are calling using the SOS call button!
- The SOS number is called as a normal voice call.

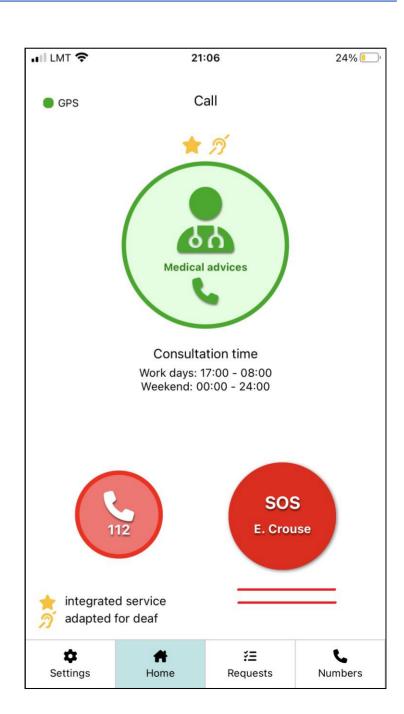

2